## Probability and Random Processes ECS 315

#### **Asst. Prof. Dr. Prapun Suksompong** [prapun@siit.tu.ac.th](mailto:prapun@siit.tu.ac.th) **Discrete Random Variable**

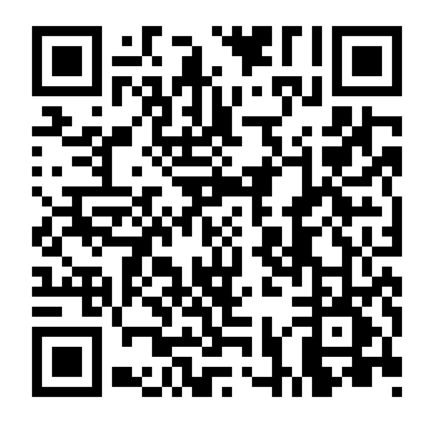

**Office Hours: BKD 3601-7 Monday 14:00-16:00 Wednesday 14:40-16:00**

## Discrete Random Variable

- *X* is a **discrete** random variable if it has a countable support.
	- Recall that countable sets include finites set and countably infinite sets.
- For *X* whose support is uncountable, there are two types:
	- **Continuous** random variable
	- **Mixed** random variable

### Probabilities involving discrete RV

- Back to example of rolling a dice
- The "important" probabilities are

$$
P[X = 1] = P[X = 2] = \dots = P[X = 6] = \frac{1}{6}
$$

- In tabular form:
- **Probability mass function (PMF)**:

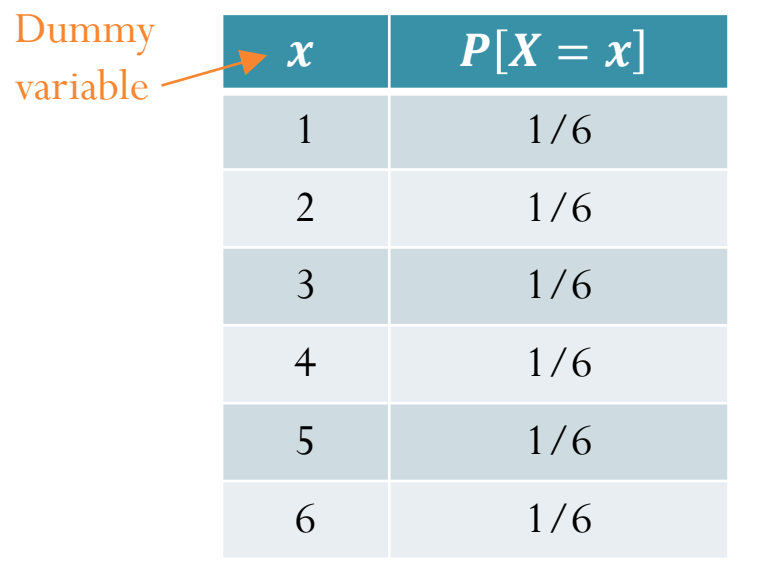

- $\left[0, \right.$  otherwise.
- In general,  $p_X(x) \equiv P[X = x]$
- Stem plot:

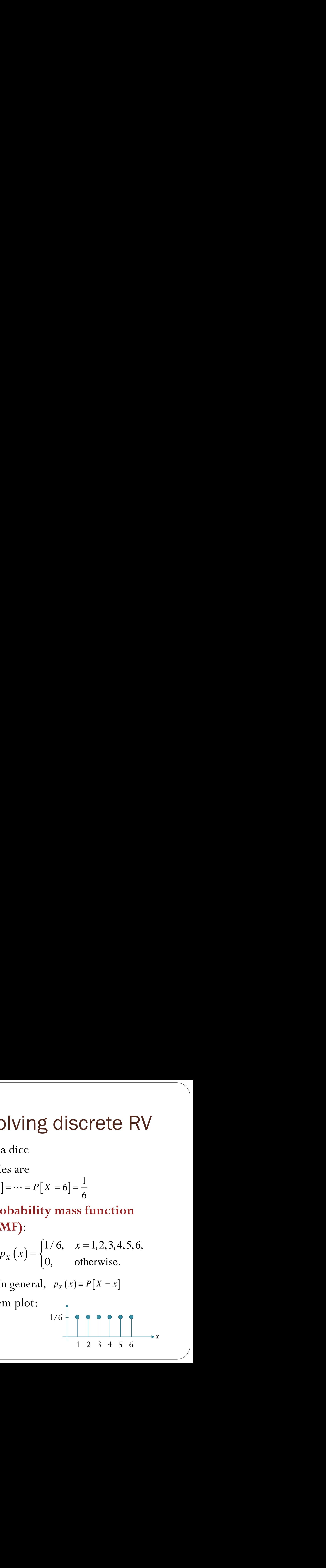

 $\begin{cases} 1/6, & x = 1, 2, 3, 4, 5, 6, \end{cases}$ 

# Probabilities involving discrete RV

To find *P*[some condition(s) on *X*] from the pmf  $p_X(x)$  of  $X$ :

- 1. Find the support of *X.*
- 2. Look only at values *x* inside the support. Find all *x* that satisfies the condition(s).
- 3. Evaluate the pmf at *x* found in the previous step.
- 4. Add the pmf values from the previous step.

Back to the dice roll example. Suppose we want to find  $P[X \ge 4]$ .

- 1. The support of *X* is  ${1,2,3,4,5,6}.$
- 2. The members which satisfies the condition " $>4$ " is 5 and 6.
- 3. The pmf values at 5 and 6 are all 1/6.
- 4. Adding the pmf values gives  $2/6 = 1/3$ .

### Probabilities involving discrete RV

- Back to example of rolling a dice
- The "important" probabilities are

$$
P[X = 1] = P[X = 2] = \dots = P[X = 6] = \frac{1}{6}
$$

- In tabular form:
- **Probability mass function (PMF)**:

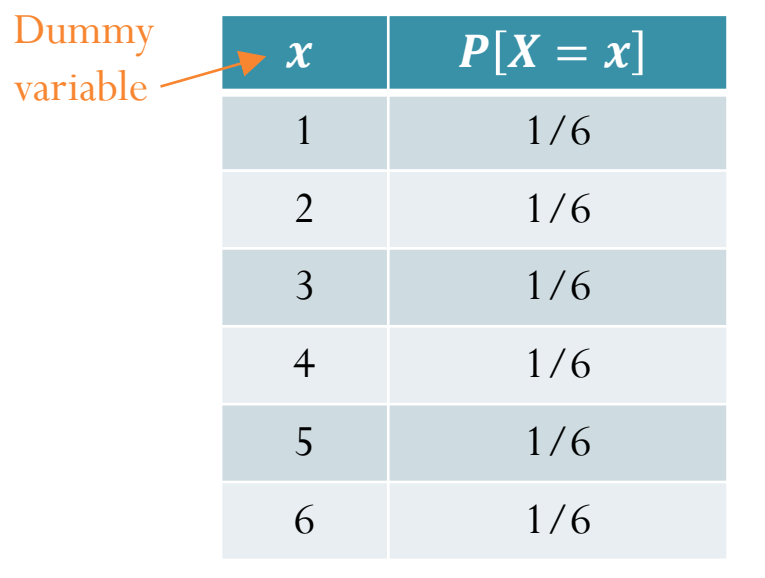

- $\begin{cases} 1/6, & x = 1, 2, 3, 4, 5, 6, \end{cases}$   $\left[0, \right.$  otherwise.
- In general,  $p_X(x) \equiv P[X = x]$

• Stem plot:

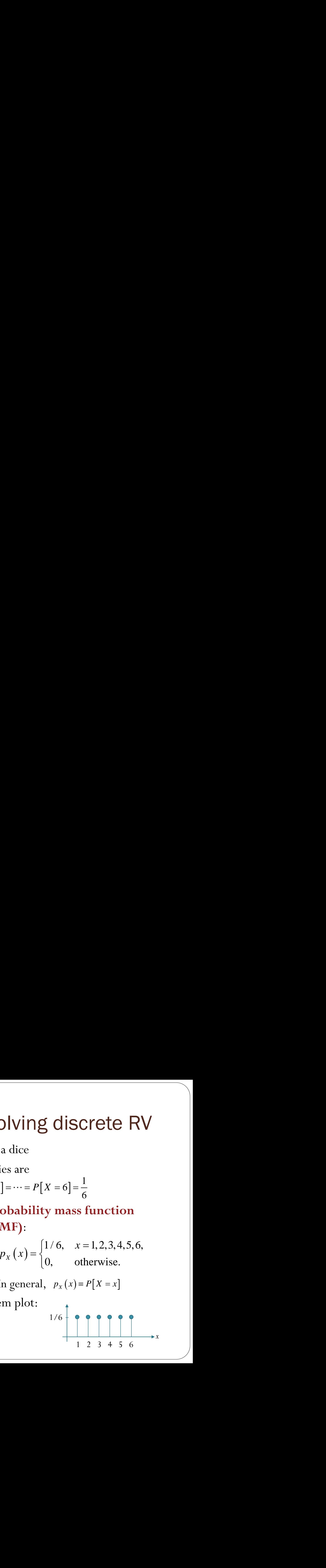

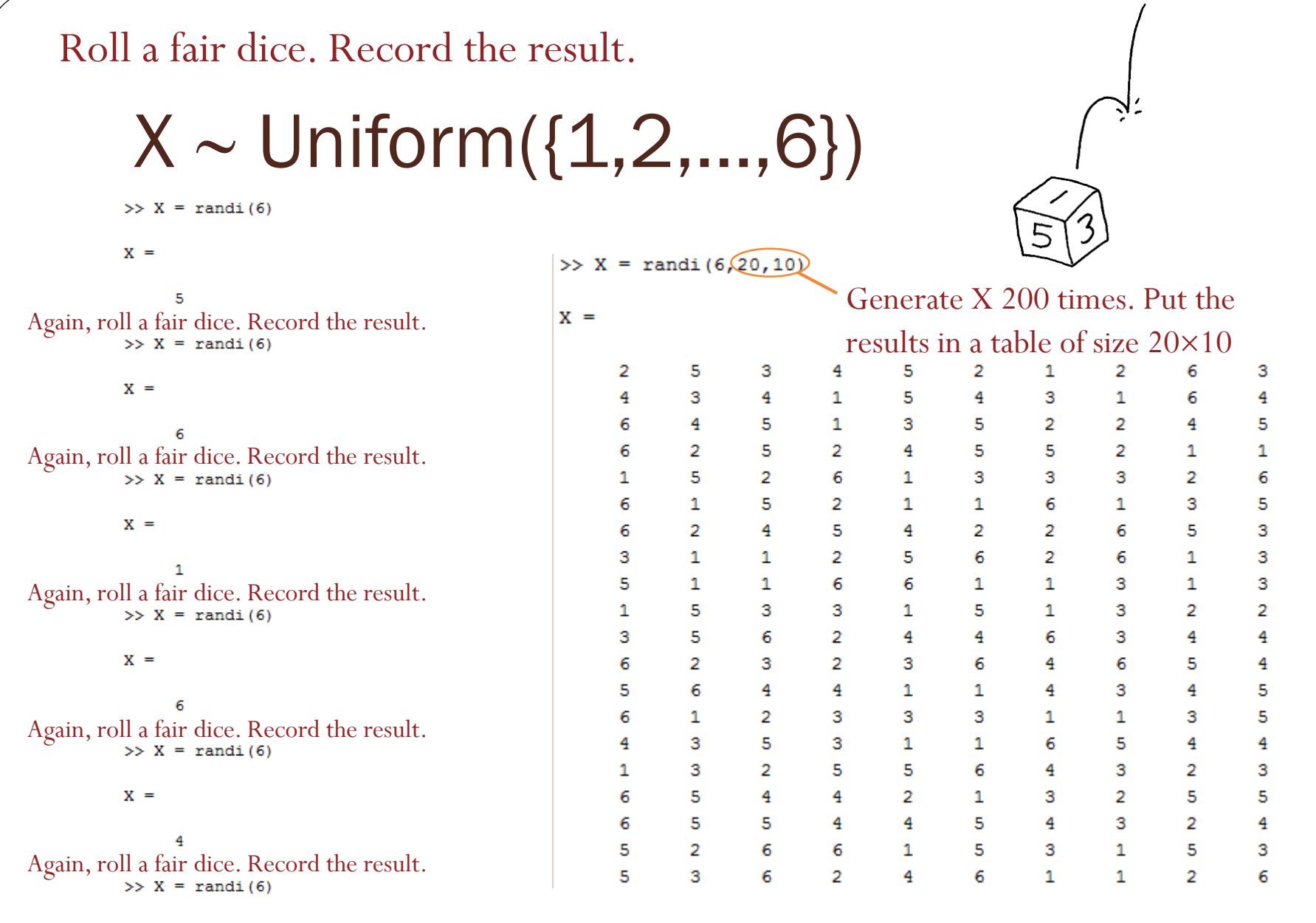

 $X =$ 

 $\mathbf 1$ 

6

We have already seen the rand and randn functions.

#### randi function

- Generate uniformly distributed pseudorandom **integers**
- randi (imax) returns a scalar value between 1 and imax.
- randi(imax,m,n) and randi(imax, [m,n]) return an *m*-by-*n* matrix containing pseudorandom integer values drawn from the discrete uniform distribution on the interval [1,imax].
	- randi(imax) is the same as randi(imax, 1).
- randi([imin,imax],...) returns an array containing integer values drawn from the discrete uniform distribution on the interval [imin, imax].

#### hist function

- Create histogram plot
- hist (data) creates a histogram bar plot of data.
	- Elements in data are sorted into **10 equally spaced bins** along the x-axis **between the minimum and maximum** values of data.
	- Bins are displayed as rectangles such that the height of each rectangle indicates the number of elements in the bin.
	- If data is a vector, then one histogram is created.
	- If data is a matrix, then a histogram is created separately for each column.
		- Each histogram plot is displayed on the same figure with a different color.
- hist (data, nbins) sorts data into the number of bins specified by nbins.
- hist(data,xcenters)
	- The values in xcenters **specify the centers** for each bin on the x-axis.

#### hist function: Example

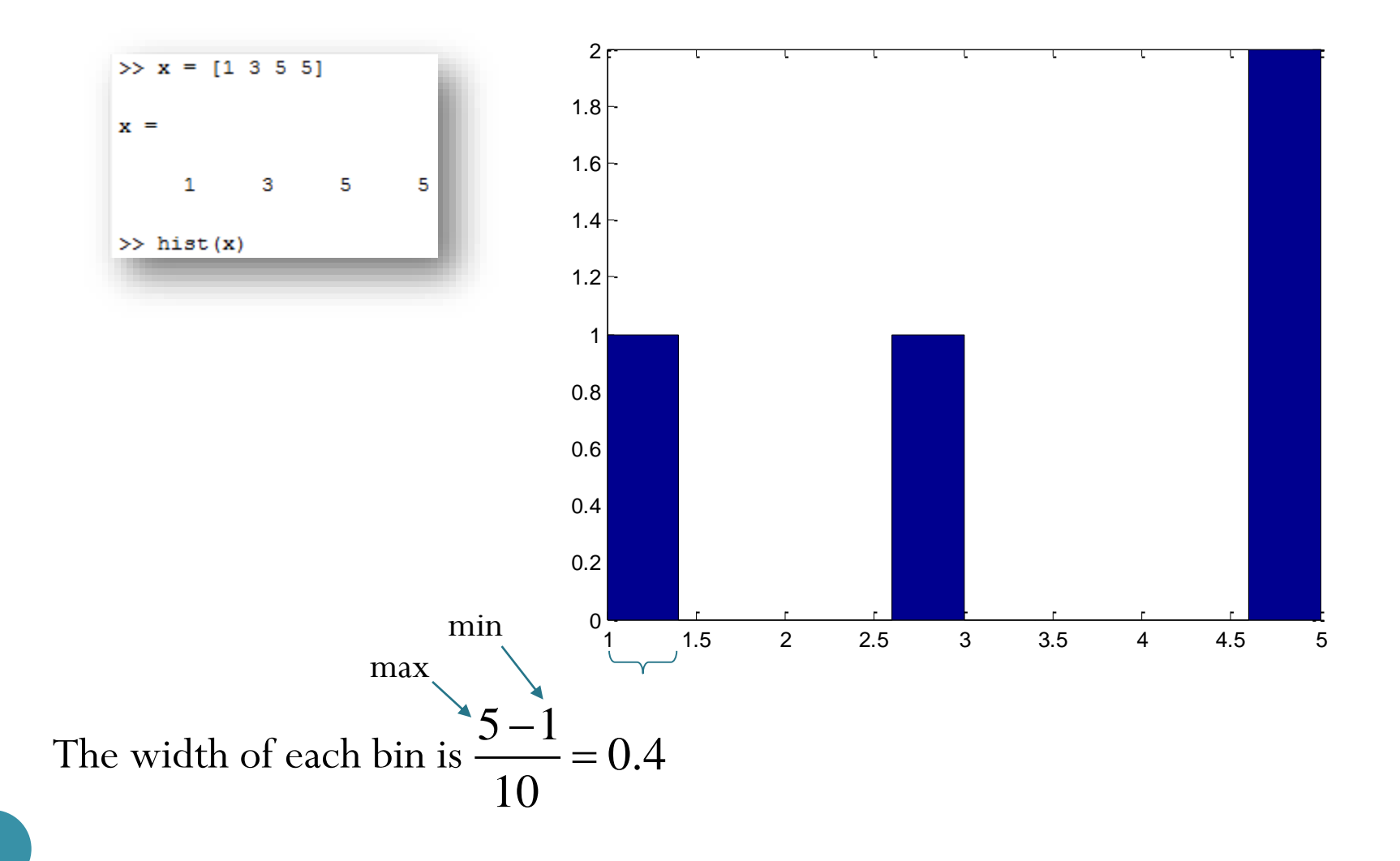

#### hist function: Example

```
>> hist(reshape(X,1,prod(size(X))))
>> X = randi(6, 1, 10)X =4 2 4 5 2 1 2 2 3 4
\gg hist(reshape(X, 1, prod(size(X))), 1:6)
>> grid on
```
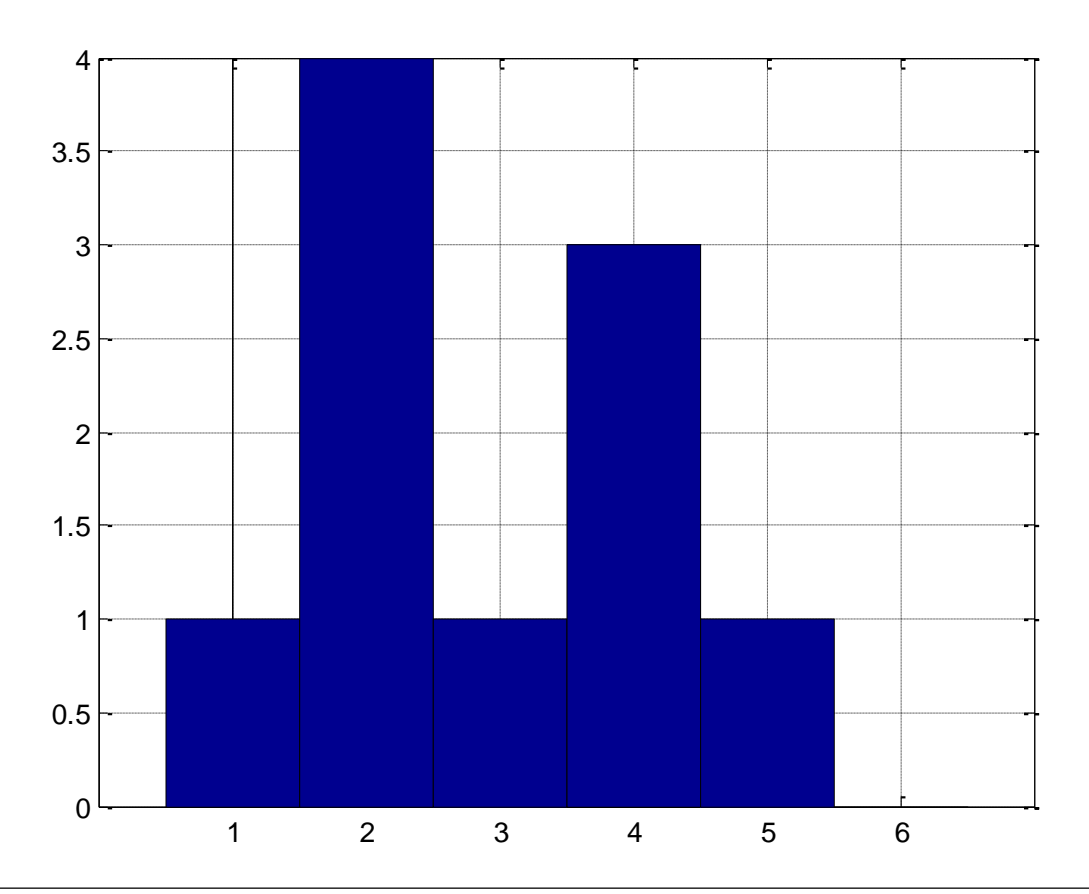

#### $X \sim$  Uniform( $\{1, 2, ..., 6\}$ )

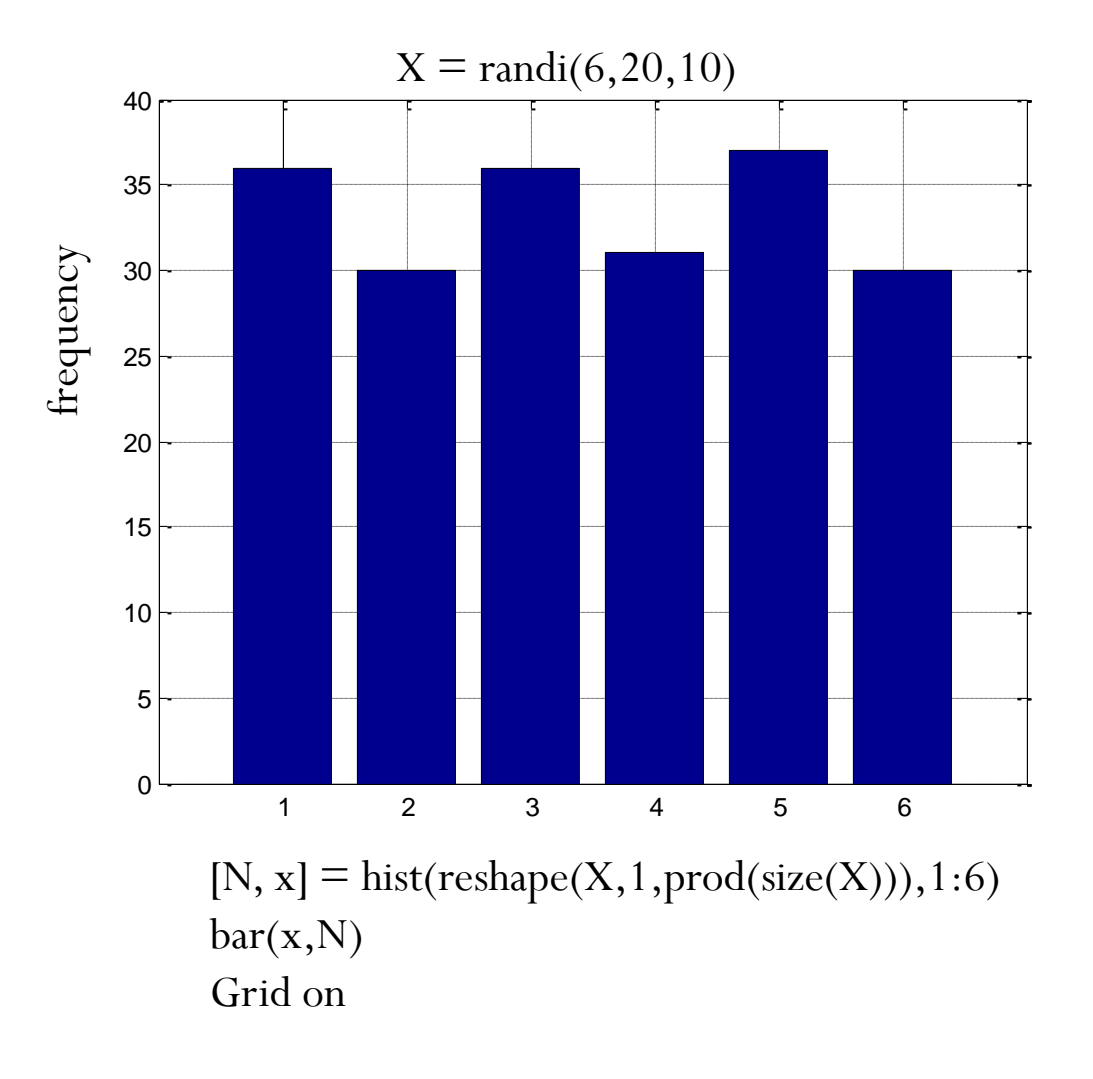

#### histc vs hist

- $\bullet$  N = hist (U, centers)
	- Bins' centers are defined by the vector centers.
		- The first bin includes data between -inf and the first center and the last bin includes data between the last bin and inf.
	- $\bullet$  N(k) count the number of entries of vector U whose values falls inside the *k*th bin.
- $\bullet$  N = histc(U,edges)
	- Bins' edges are defined by the vector edges.
	- $N(k)$  count the value  $U(i)$  if  $edges(k) \leq U(i) < edges(k+1).$
	- The last (additional) bin will count any values of U that match edges(end).
	- Values outside the values in edges are not counted.
	- May use -inf and inf in edges.
- $\bullet$  [N, BIN IND] = histc(U, EDGES) also returns vector BIN IND indicating the bin index that each entry in U sorts into.

#### Example: histc

```
>> p_X = [1/6 1/3 1/2];
\Rightarrow F X = \text{cumsum}(p \ X)F_X =
   0.1667 0.5000 1.0000
>> U = rand(1, 5)U =
   0.2426 0.9179 0.9409 0.1026 0.8897
>> [dum,V] = histc(U,[0 F_X])
dum =
    1 1 3 0
V =
    2 3 3 1 3
```
13

#### Relative Frequency

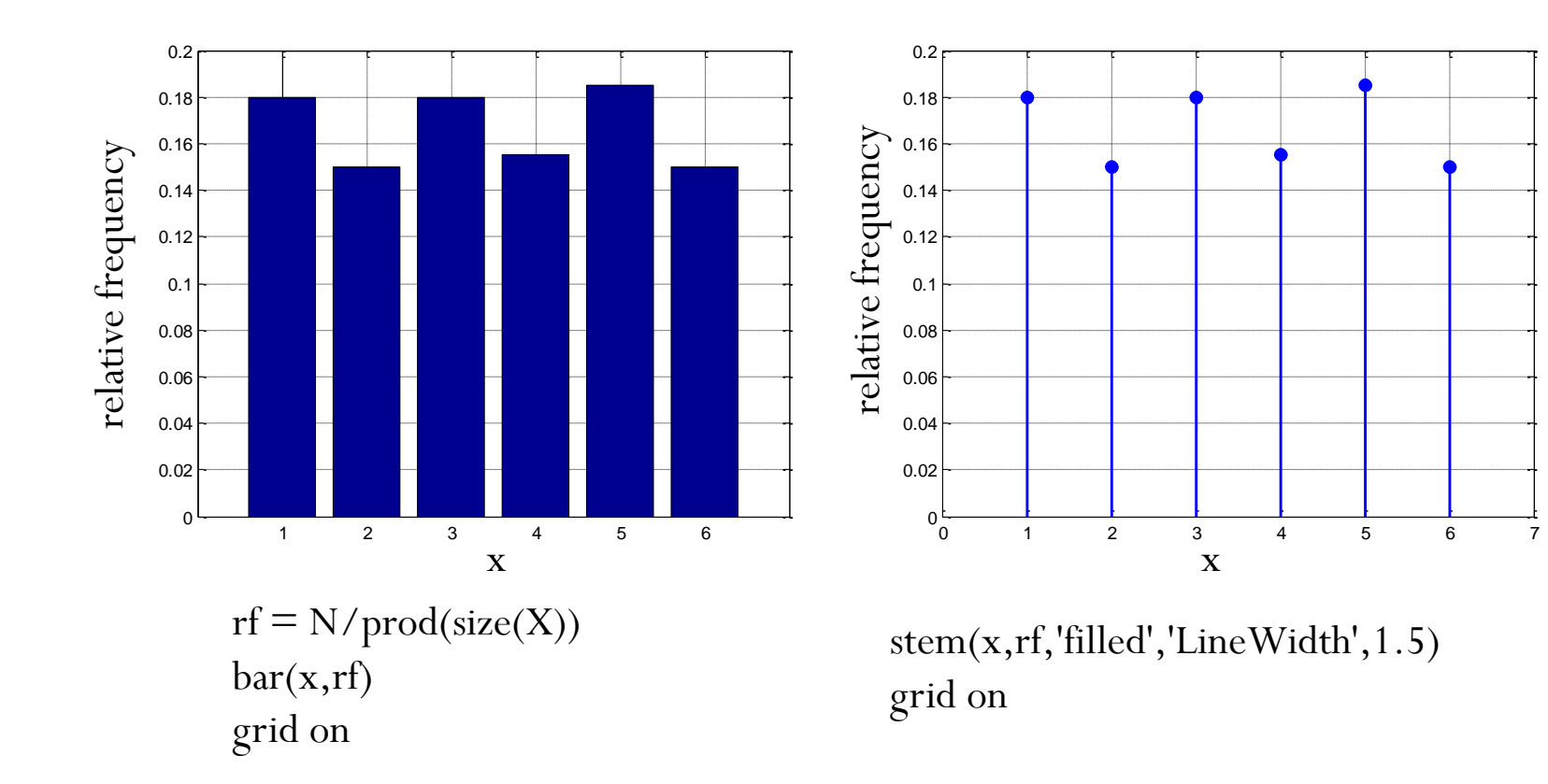

14

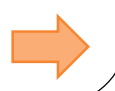

#### With larger number of samples

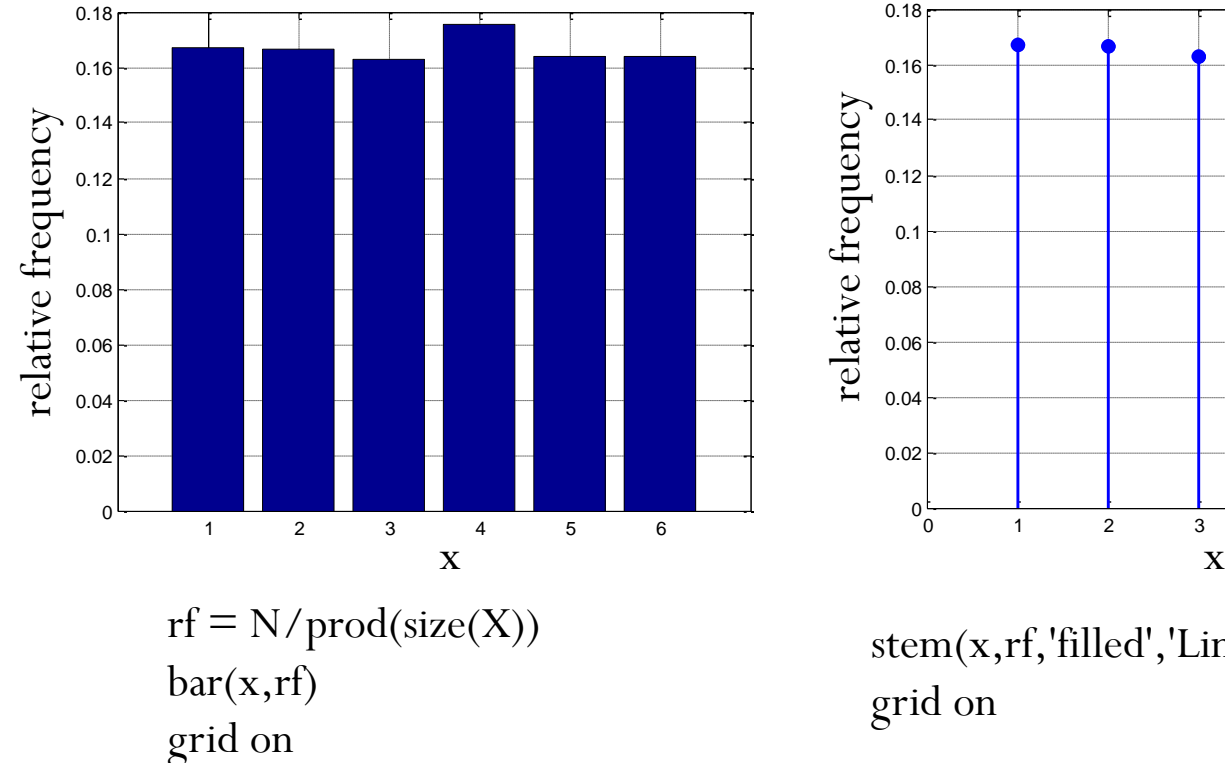

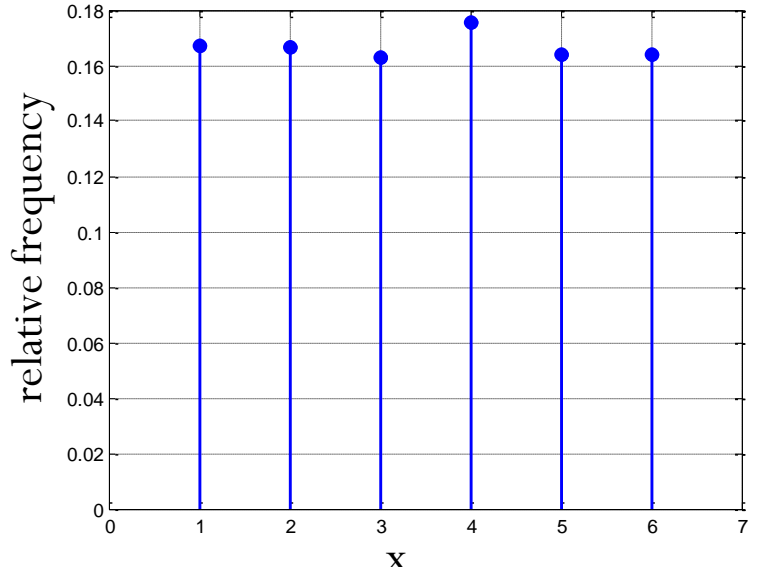

stem(x,rf,'filled','LineWidth',1.5) grid on

 $X = \text{randi}(6,100,100);$ 

## 20-Sided Dice

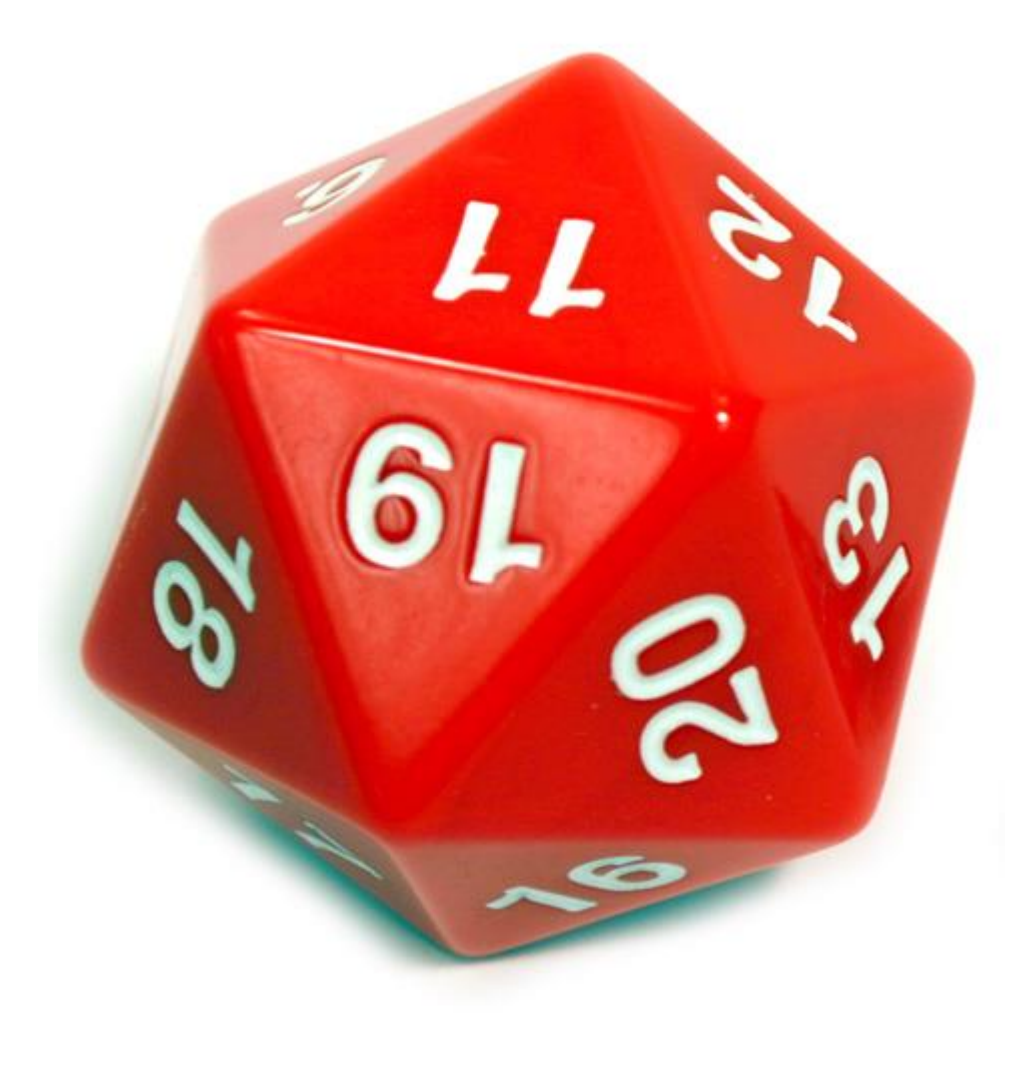

## Dice in Dungeons & Dragons

- A fantasy tabletop role-playing game (RPG)
- First published in 1974
- Widely regarded as the beginning of modern role-playing games and the role-playing game industry

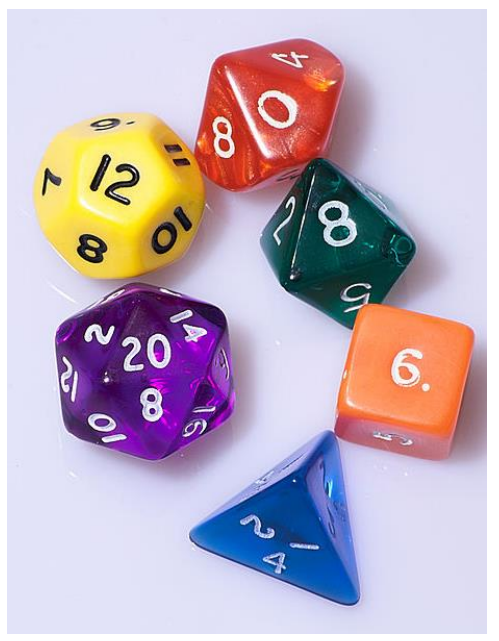

*D&D* uses polyhedral dice to resolve random events. These are abbreviated by a 'd' followed by the number of sides. Shown counter-clockwise from the bottom are:  $d4$ ,  $d6$ ,  $d8$ ,  $d10$ ,  $d12$  and  $d20$ dice.

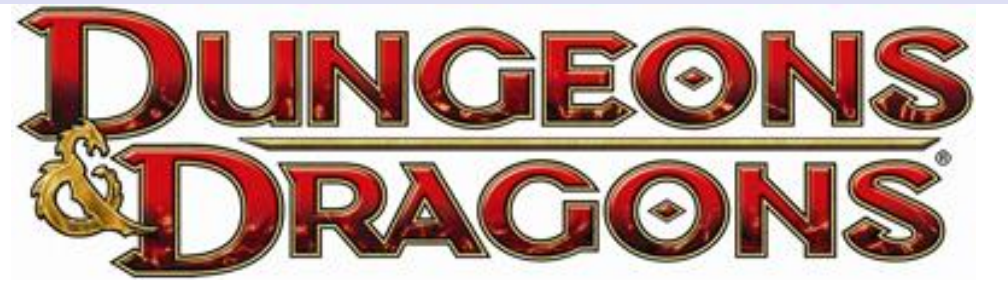

[http://en.wikipedia.org/wiki/File:Dice\\_\(typical\\_role\\_playing\\_game\\_dice\).jpg](http://en.wikipedia.org/wiki/File:Dice_(typical_role_playing_game_dice).jpg) [http://en.wikipedia.org/wiki/Dungeons\\_%26\\_Dragons](http://en.wikipedia.org/wiki/Dungeons_&_Dragons)

## D20 Bowl Set

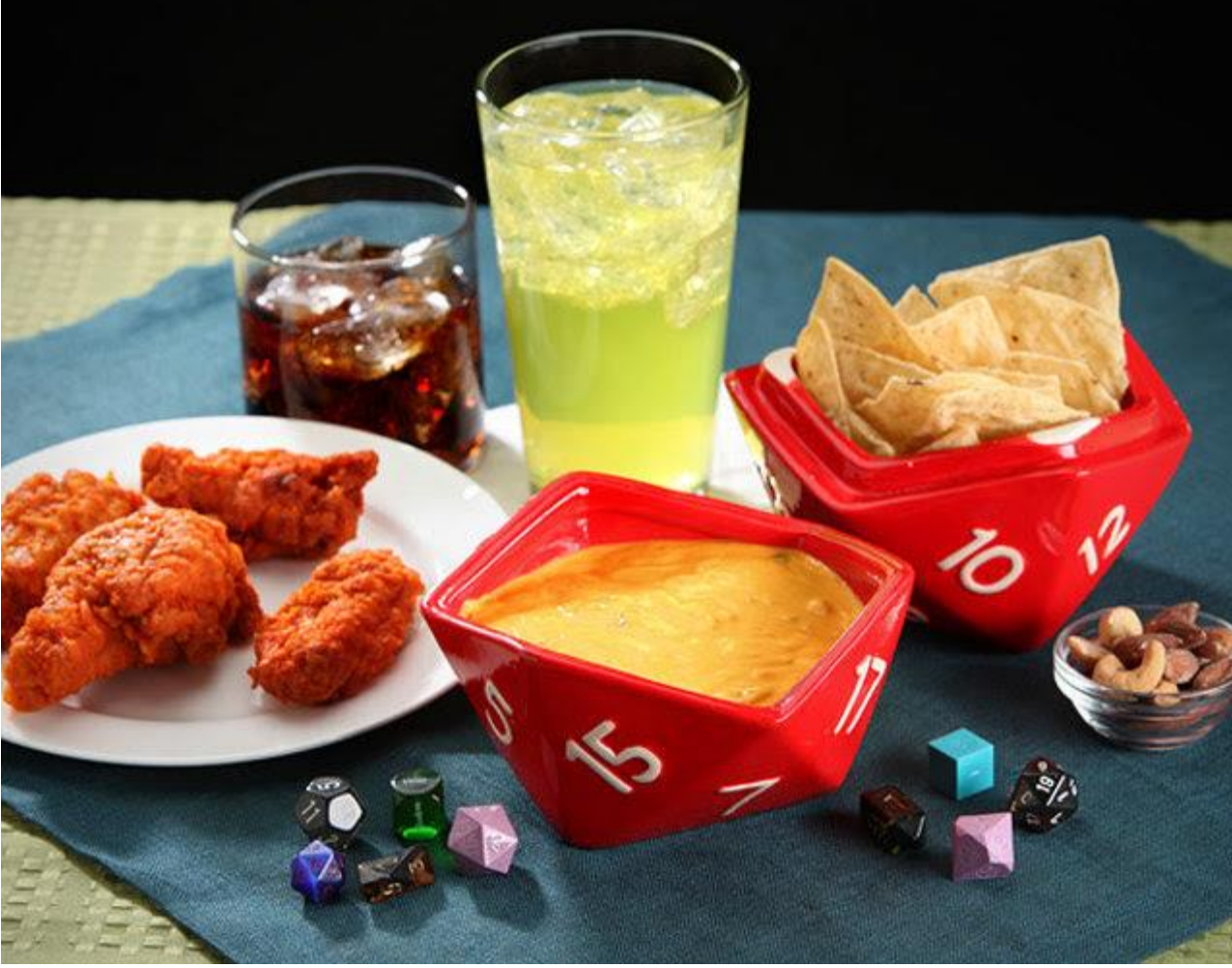

20

[http://geekologie.com/2014/09/dungeons-dragons-approved-d20-serving-bo.php]

Flip an unfair coin  $(10)$  times. (The probability of getting heads for each time is  $(0.3)$ ) Count the number of heads.

 $X =$ 

3

3

5

 $\mathbf{1}$ 

4

 $\overline{2}$ 

4

4

5

 $\mathbf{1}$ 

5

 $\overline{2}$ 

4

 $\overline{2}$ 

5

 $\overline{2}$ 

5

 $\mathbf{1}$ 

5

4

 $X \sim$  binomial(10,0.3)  $\frac{p}{q}$ 

 $>> X = binormal(10.0.3)$ 

 $X =$ 

>> X = binornd(10,0.3,20,10)

4

з

 $\overline{2}$ 

 $\overline{2}$ 

4

3

3

 $\Omega$ 

3

4

4

 $\Omega$ 

3

 $\overline{2}$ 

 $\overline{2}$ 

 $\overline{2}$ 

 $\overline{2}$ 

 $\mathbf{1}$ 

 $\overline{2}$ 

4

5

 $\mathbf{1}$ 

6

4

3

 $\mathbf{1}$ 

3

 $\overline{2}$ 

3

4

6

 $\Omega$ 

 $\overline{2}$ 

 $\mathbf{1}$ 

3

з

4

3

3

з

7

 $\circ$ 

4

 $\overline{2}$ 

3

5

 $\overline{2}$ 

з

7

 $\mathbf{1}$ 

3

 $\overline{2}$ 

 $\overline{2}$ 

з

4

4

з

 $\mathbf{1}$ 

3

 $\overline{2}$ 

4

 $\overline{2}$ 

4

4

 $\overline{2}$ 

 $\mathbf{1}$ 

6

 $\mathbf{1}$ 

5

 $\overline{2}$ 

 $\overline{2}$ 

 $\overline{2}$ 

3

 $\overline{2}$ 

4

з

4

5

5

 $\overline{2}$ 

 $\overline{2}$ 

3

 $\overline{2}$ 

5

 $\overline{2}$ 

 $\overline{2}$ 

3

 $\overline{2}$ 

3

3

 $\mathbf{1}$ 

4

3

4

 $\Omega$ 

 $\overline{2}$ 

3

7

4

5

 $\overline{2}$ 

 $\overline{2}$ 

 $\mathbf{1}$ 

 $\mathbf{1}$ 

 $\Omega$ 

4

 $\Omega$ 

 $\overline{2}$ 

 $\overline{2}$ 

4

3

4

3

6

 $\mathbf{1}$ 

4

 $\overline{2}$ 

 $\overline{2}$ 

3 Again, flip an unfair coin 10 times. Count #H.<br> $\gg$   $x = binord(10, 0.3)$ 

 $X =$ 

 $\overline{2}$ Again, flip an unfair coin 10 times. Count #H.<br> $\gg$   $x = binord(10, 0.3)$ 

 $X =$ 

 $\overline{2}$ Again, flip an unfair coin 10 times. Count #H.<br> $\gg$   $x =$  binornd (10,0.3)

 $X =$ 

5 Again, flip an unfair coin 10 times. Count #H.<br> $\rightarrow x = \text{binord}(10, 0.3)$ 

 $X =$ 

 $\mathbf{1}$ Again, flip an unfair coin 10 times. Count #H.  $>> X = binormal(10, 0.3)$ 

4

 $X =$ 

19

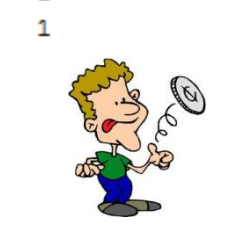

Generate X 200 times. Put the

results in a table of size  $20\times10$ 

1

4

3

 $\overline{2}$ 

 $\overline{2}$ 

1

з

 $\mathbf{1}$ 

4

3

 $\overline{2}$ 

 $\overline{2}$ 

3

3

5

5

4

5

 $\overline{a}$ 

 $\overline{a}$ 

3

3

 $\overline{2}$ 

 $\mathbf{1}$ 

3

1

3

5

5

 $\Omega$ 

7

5

 $\mathbf{1}$ 

6

 $\mathbf{0}$ 

2

 $\overline{2}$ 

3

3

 $\mathbf{1}$ 

5

2

 $\overline{2}$ 

 $\mathbf{1}$ 

1

8

1

 $\overline{0}$ 

 $\overline{2}$ 

4

 $\overline{2}$ 

 $\overline{2}$ 

 $\overline{7}$ 

 $\overline{2}$ 

4

 $\mathbf{1}$ 

#### Histogram:  $X \sim binomial(10, 0.3)$

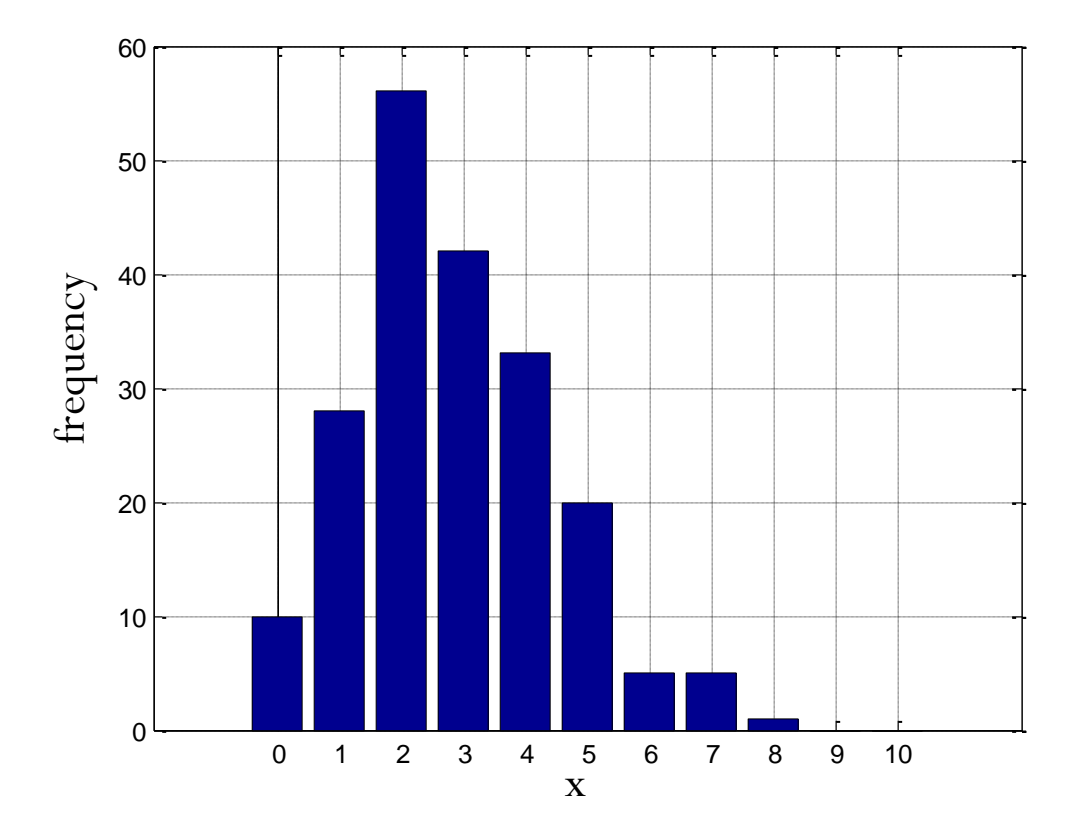

 $[N, x] = \text{hist}(\text{reshape}(X, 1, \text{prod}(\text{size}(X))), 0:10)$  $bar(x,N)$ Grid on

#### Relative Freq.:  $X \sim binomial(10, 0.3)$

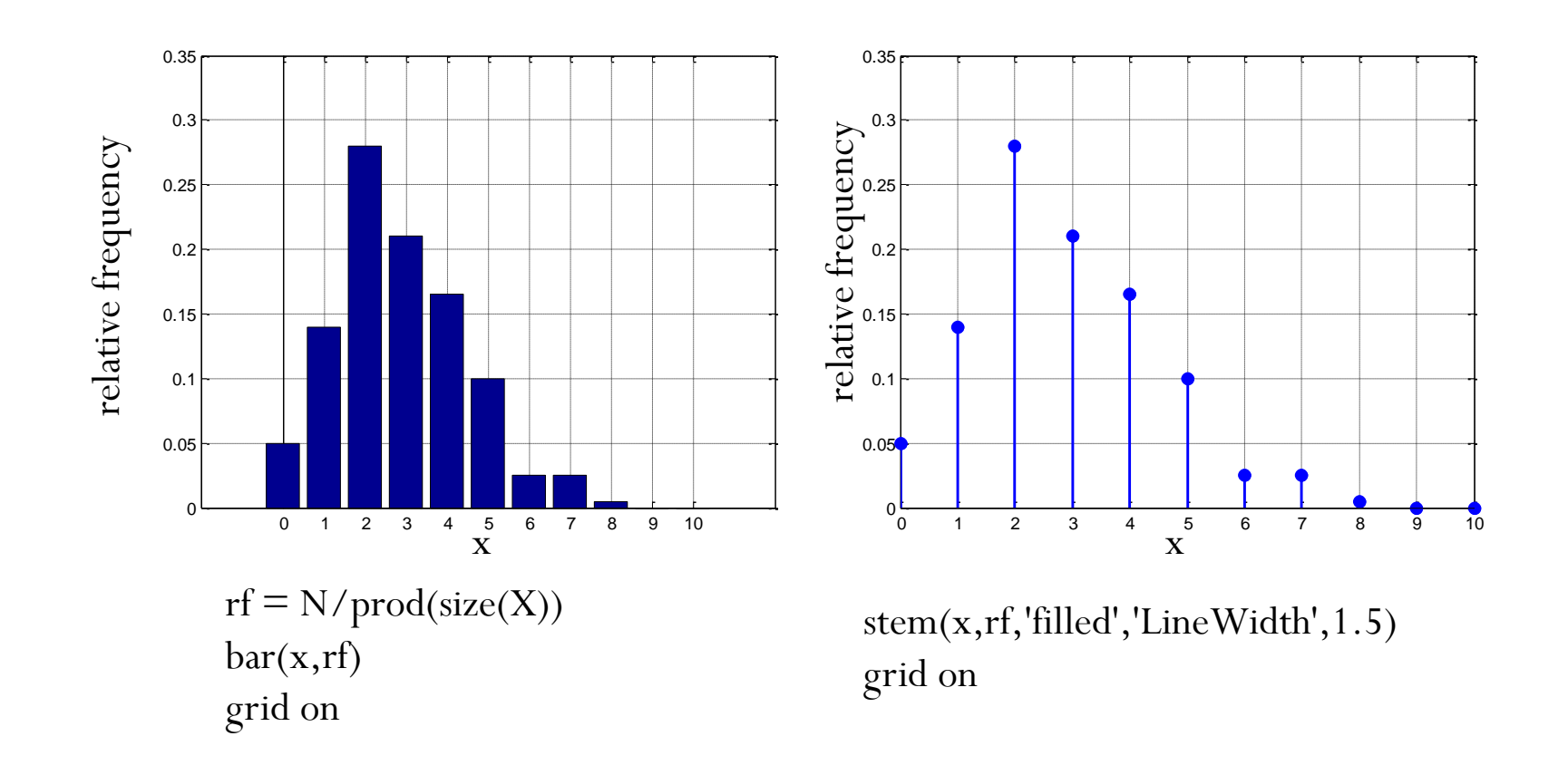

21

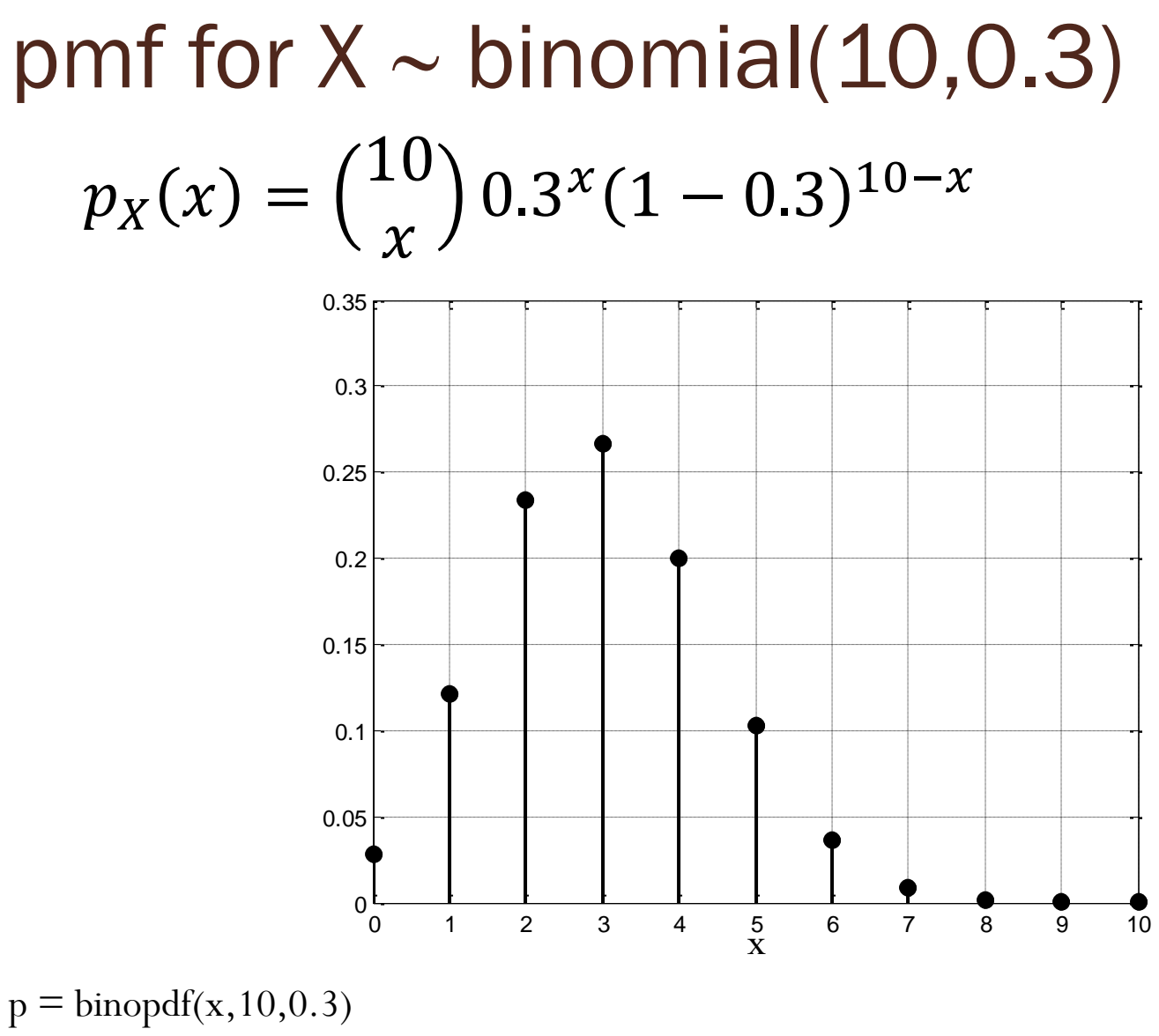

stem(x,p,'k','filled','LineWidth',1.5); grid on

#### $X \sim binomial(10, 0.3)$

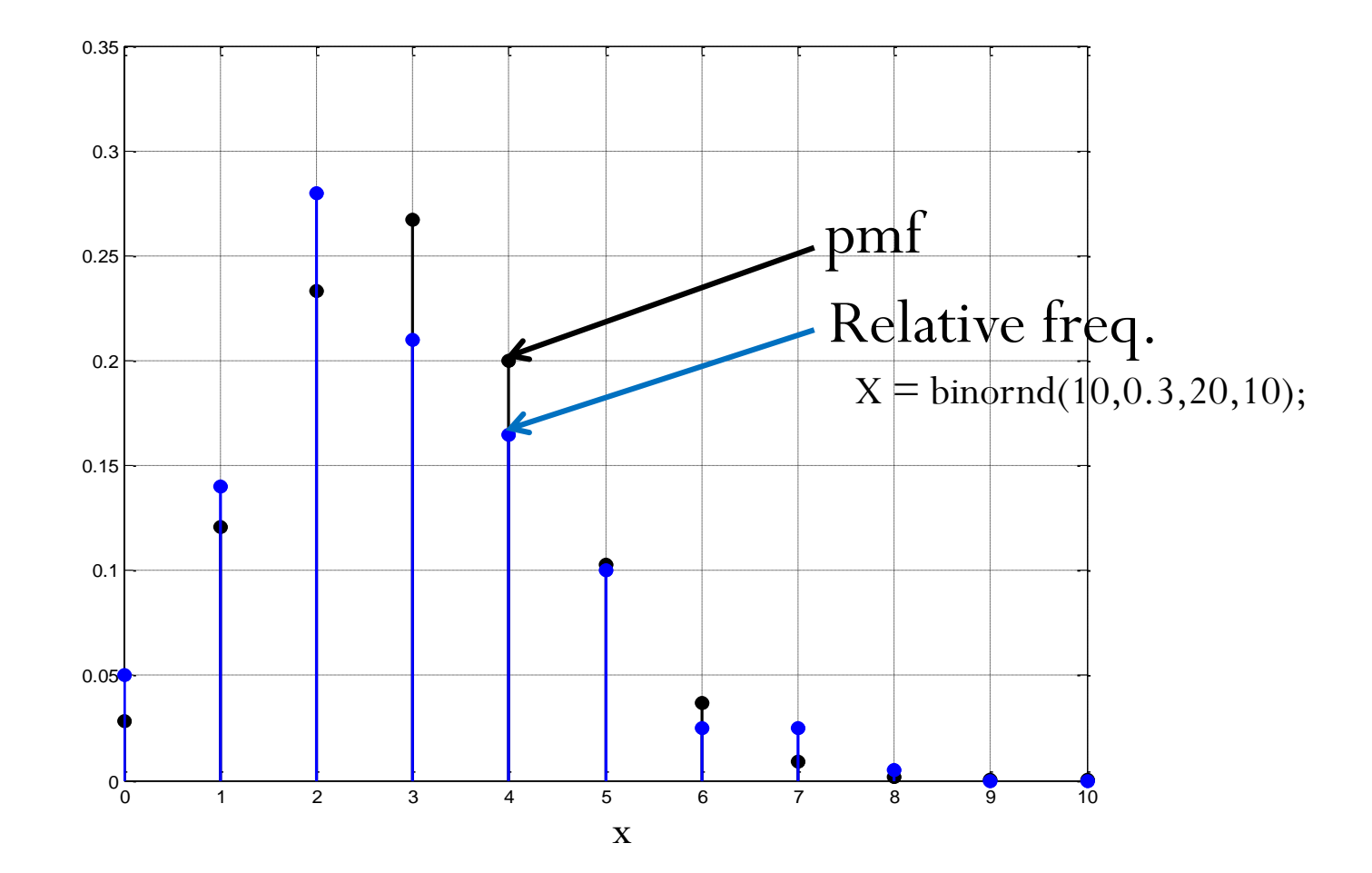

#### $X \sim binomial(10, 0.3)$

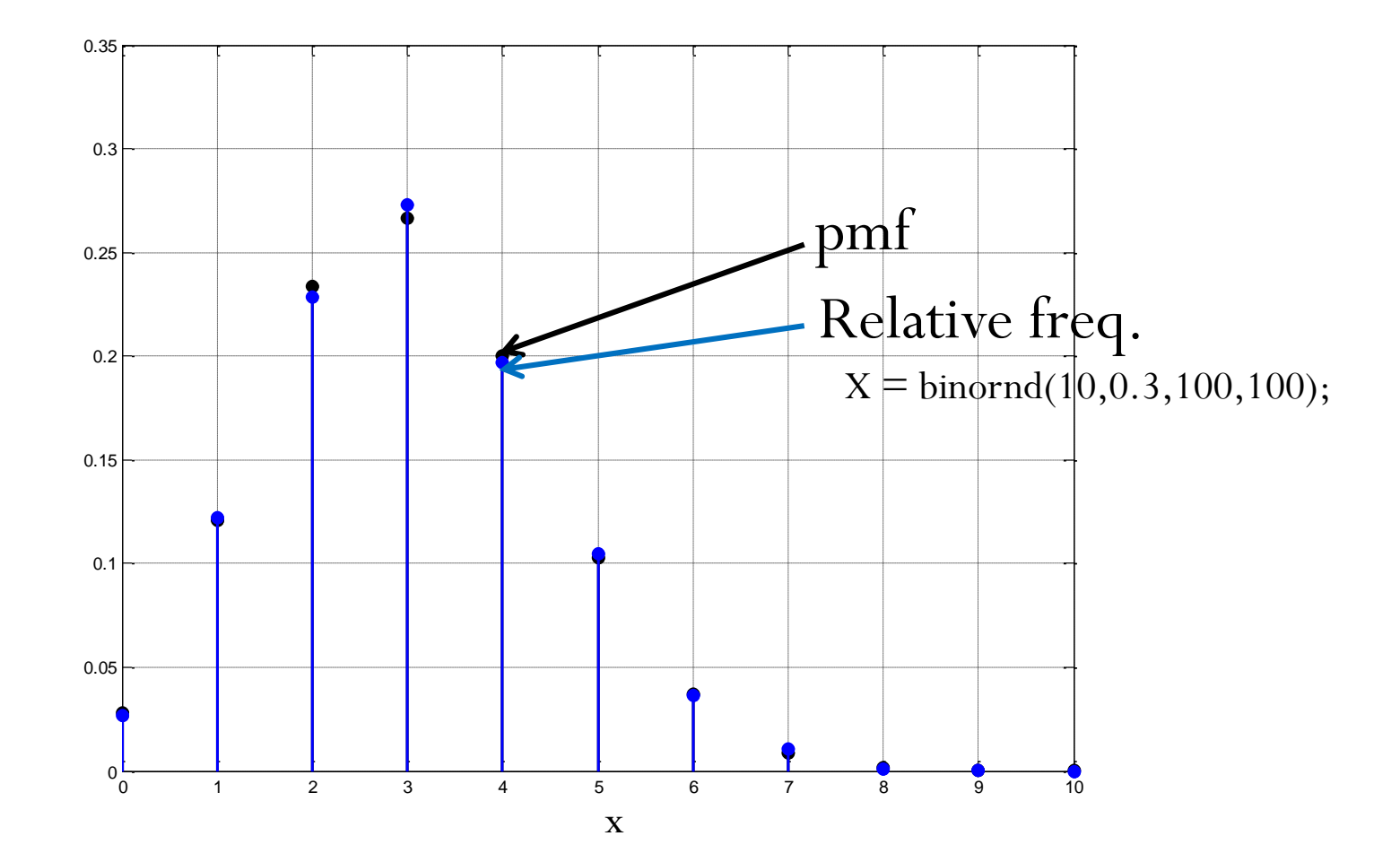

#### Bernoulli Trials

# 010001011000101110000101011100.

The number of trials until the next 1 is a  $\operatorname{geometric}_1$  random variable.

The number of 0 until the next 1 is a  $\operatorname{geometric}_0$  random variable.

The number of 1s in *n* trials is a binomial random variable with parameter (*n*,*p*)

> In the limit, as  $n \to \infty$  and  $p \to 0$ while  $np = \alpha$ ,

The number of 1s is a Poisson random variable with parameter  $\alpha$ *= np*.

## Publishing Success

- **Publishing success** is so **unpredictable** that even if our novel is destined for the best-seller list, numerous publishers could miss the point and send those letters that say thanks but no thanks.
- In fact, many books destined for great success had to survive not just rejection, but repeated rejection.
- J. K. **Rowling**'s first **Harry Potter** manuscript was rejected by **nine** publishers.
- Lesson: Suppose four publishers have rejected your manuscript.
	- Your intuition and the bad feeling in the pit of your stomach might say that the rejections by all those publishing experts mean your manuscript is no good.
	- We all know from experience that if several tosses of a coin come up heads, it doesn't mean we are tossing a two-headed coin.

## Box Office Success

- Hollywood's unpredictability
- Does luck play a far more important role in box office success (and failure) than people imagine?
- There are reasons for a film's box office performance
	- but those reasons are so complex and the path from green light to opening weekend so vulnerable to unforeseeable and uncontrollable influences that
	- educated guesses about an unmade film's potential aren't much better than flips of a coin.
- Studio executive David Picker:
	- "If I had said yes to all the projects I turned down, and no to all the other ones I took, it would have worked out about the same."

## Don't give up

Successful people in every field are almost universally members of a certain set—the set of people who don't give up.

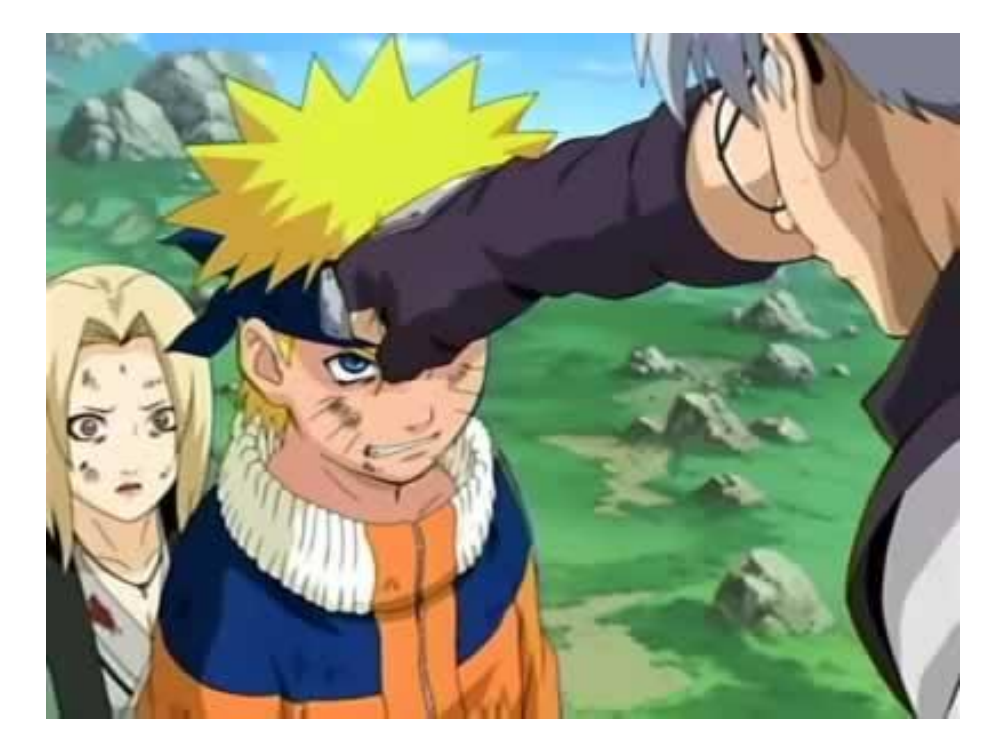

#### Bernoulli Trials

# 010001011000101110000101011100.

The number of trials until the next 1 is a  $\operatorname{geometric}_1$  random variable.

The number of 0 until the next 1 is a  $\operatorname{geometric}_0$  random variable.

The number of 1s in *n* trials is a binomial random variable with parameter (*n*,*p*)

> In the limit, as  $n \to \infty$  and  $p \to 0$ while  $np = \alpha$ ,

The number of 1s is a Poisson random variable with parameter  $\alpha$ *= np*.

## Poisson Approximation

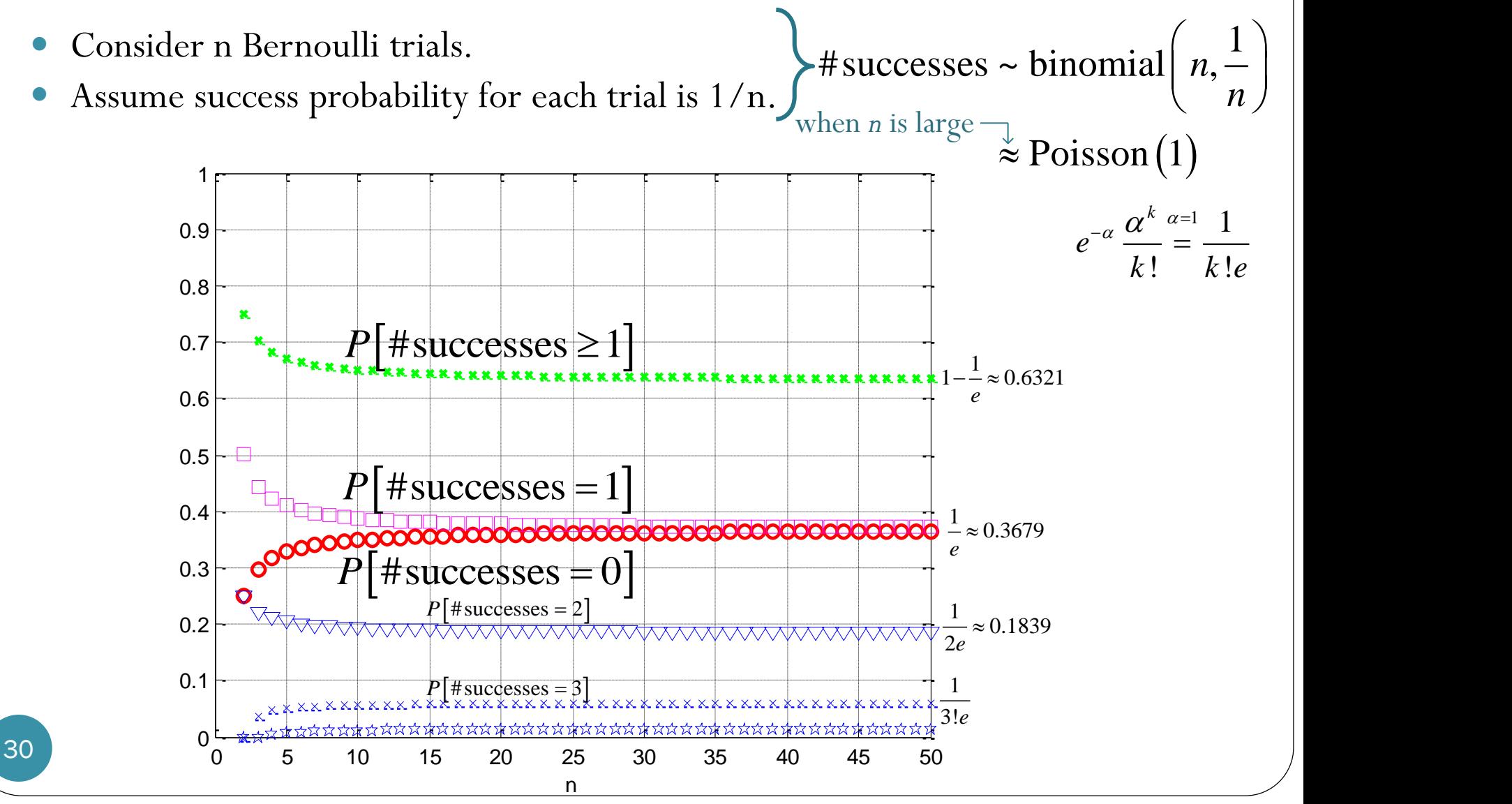

#### Benford's law: Introduction For example, the first digit of 110,364 is a 1.

- Consider the distribution of the **first digit** in real-life sources of data.
- Suppose you start reading through a particular issue of a publication like the New York Times or The Economist, and each time you encounter any number (the amount of donations to a particular political candidate, the age of an actor, the number of members of a union, and so on), you record the first digit of that number. Possible first digits are 1, 2, 3, … , or 9. In the long run, how frequently do you think each of these nine possible first digits will be encountered?
- It might be quite natural to 560447 0.14 845196 assume that all digits are equally 901480 likely to show up in most random 0.12 639879 data sets. 449454 0.1 41875 Frequency Relative Frequency 365825 0.08 41551 Relative 976613 0.06 706264 164932 0.04  $X = \text{randi}(1e6, 1e5, 1);$ 88515 452648 0.02 820554 0 1 2 3 4 5 6 7 8 9

**First Digit** 

### Benford's law: Introduction

- One of the following columns contains the value of the closing stock index as of Aug. 8, 2012 for each of a number of countries, and the other column contains fake data obtained with a random number generator.
- Just by looking at the numbers, without considering context, can you tell which column is fake and which is real?

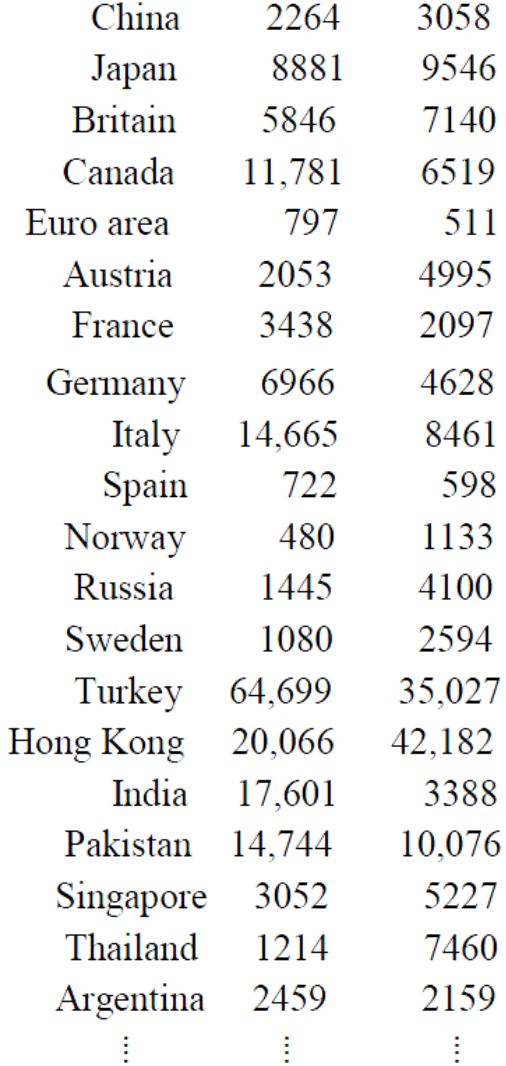

## Benford's law: Introduction

- Examination of the foregoing lists of numbers shows that the first column conforms much more closely to Benford's Law than does the second column.
- In fact, the first column is real, whereas the second one is fake.

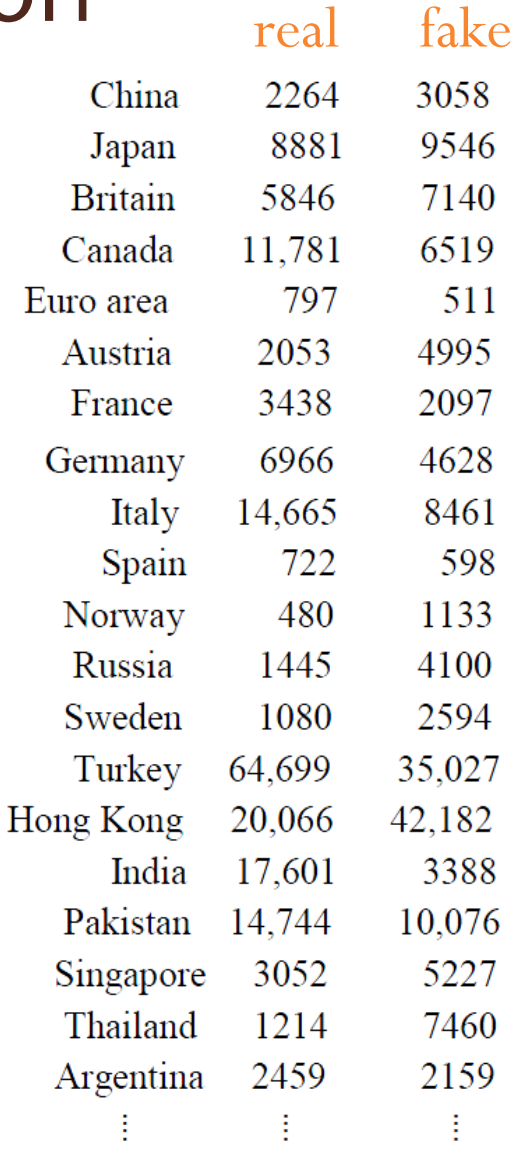

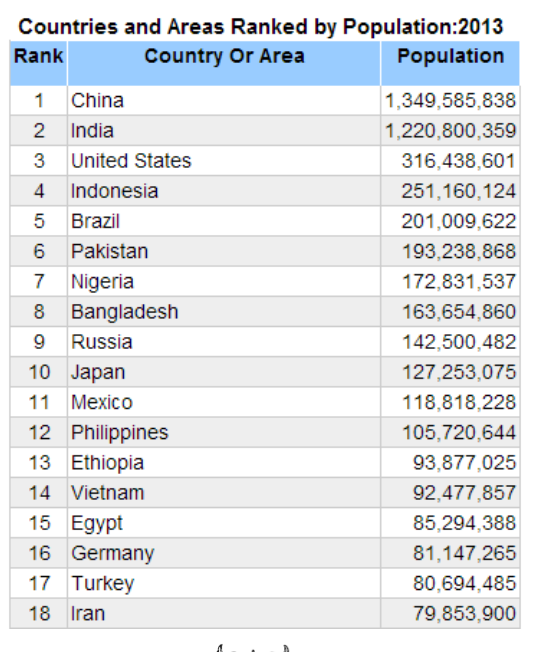

ประกาศสำนักทะเบียนกลาง กรมการปกครอง เรื่อง จำนวนราษฎรทั่วราชอาณาจักร แยกเป็นกรุงเทพมหานครและจังหวัดต่าง ๆ ตามหลักฐานการทะเบียนราษฎร ณ วันที่ ๓๑ ธันวาคม ๒๕๕๕

อาศัยอำนาจตามความในมาตรา ๔๕ แห่งพระราชบัญญัติการทะเบียนราษฎร พ.ศ. ๒๕๓๔ จึงประกาศจำนวนราษฎรทั่วราชอาณาจักร แยกเป็นกรุงเทพมหานครและจังหวัดต่าง ๆ ตามหลักฐานการทะเบียนราษฎร ณ วันที่ ๓๑ ธันวาคม ๒๕๕๕ ดังต่อไปนี้

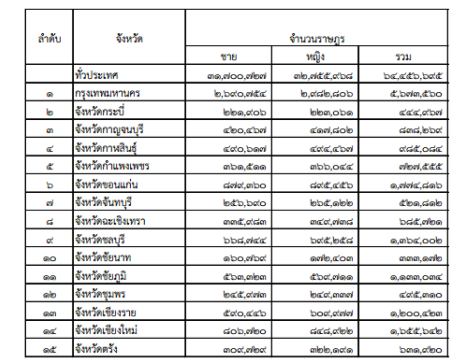

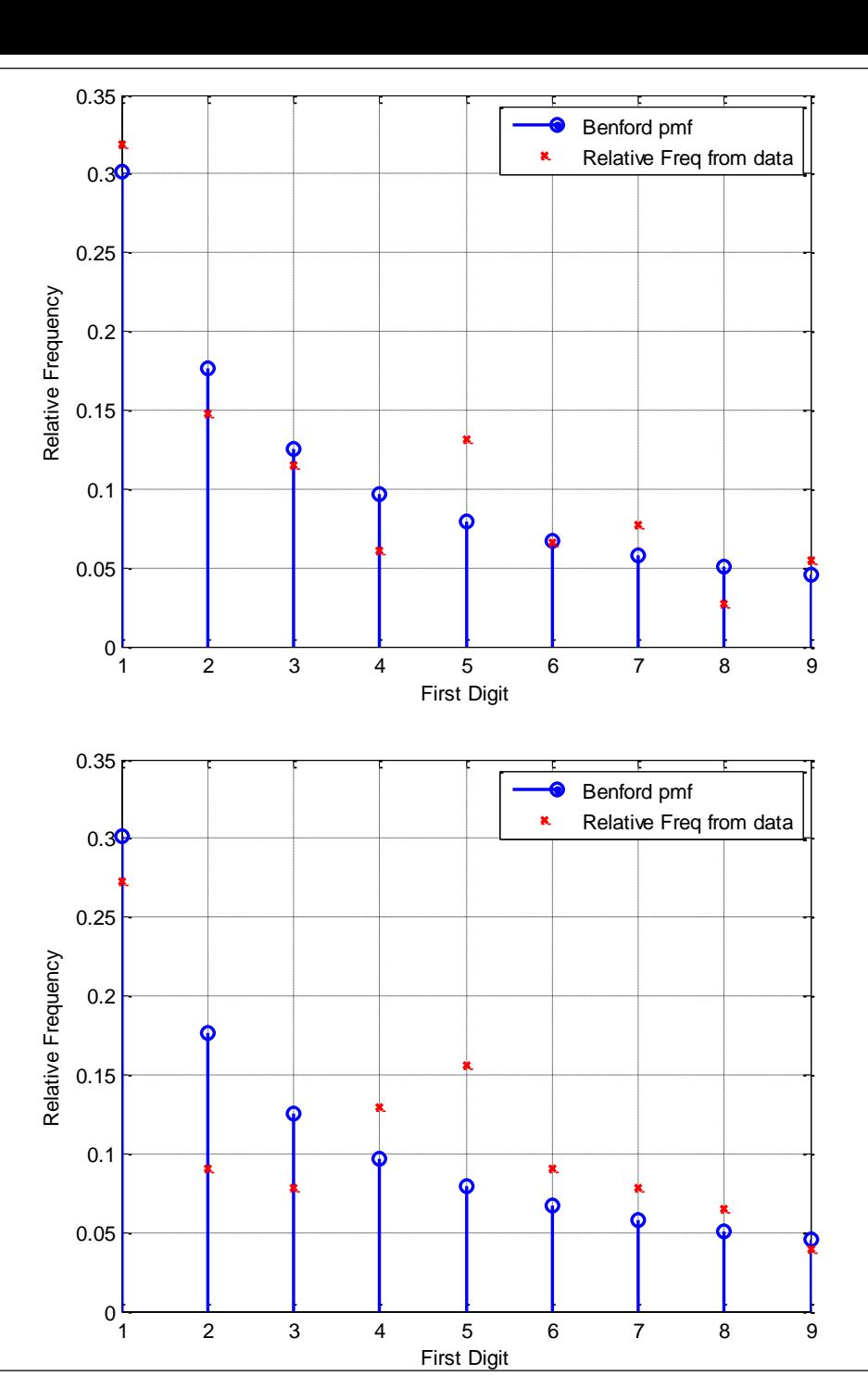

## Benford's law

Zero is inadmissible as a first digit. Which means that there are nine The signs of negative numbers are ignored.

 The distribution of the **first digit** in many (but not all) real-life sources of data. 0.35

1 is the most likely first digit with a probability of about 30% rather  $0.36$ than the 11.1% we would get if all nine digits were equally likely.

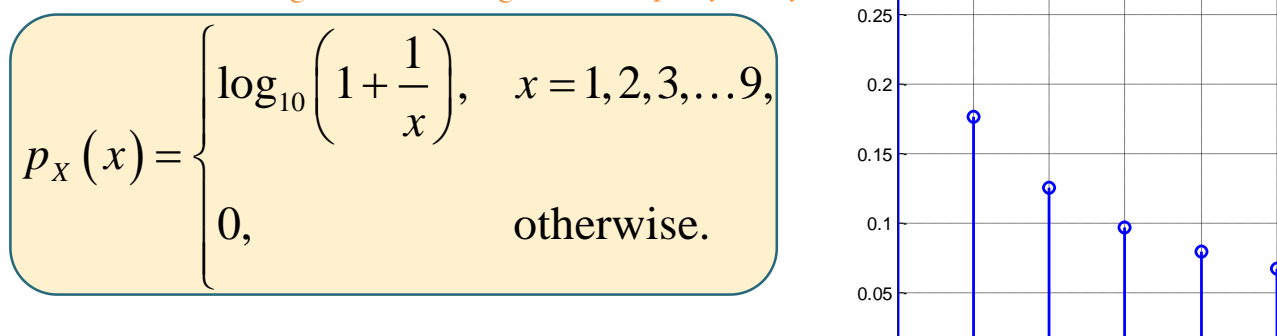

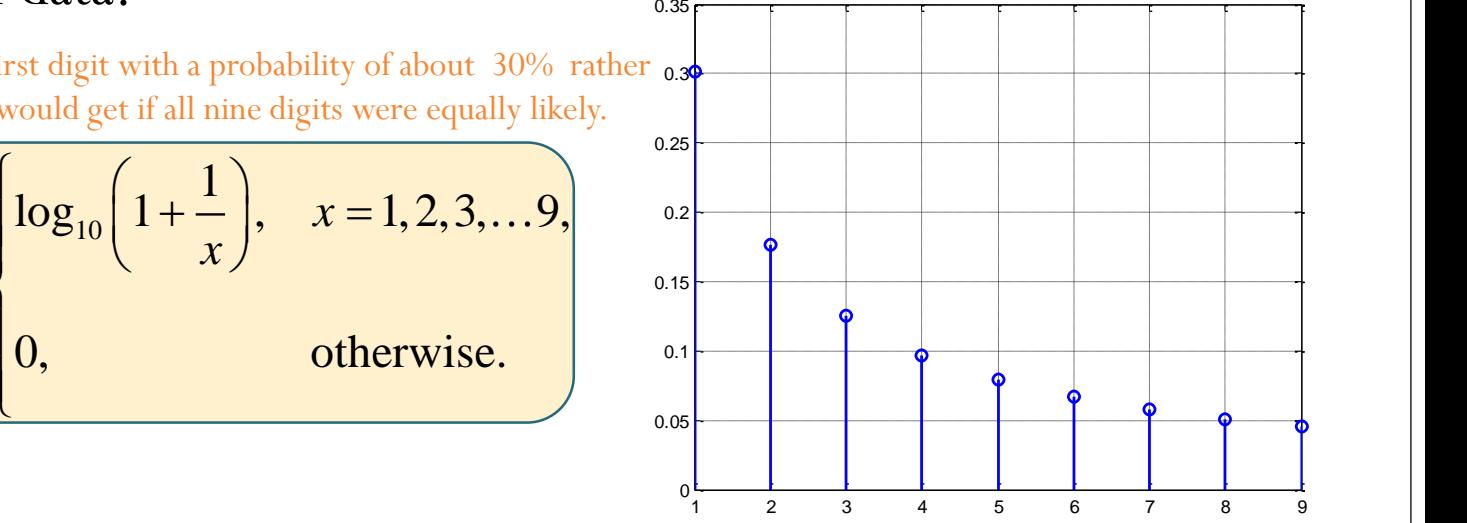

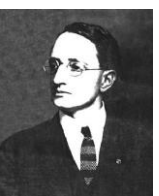

- Named after an American physicist Frank Benford, who stated it in 1938, although it had been previously stated by Simon Newcomb in 1881.  $p_x(x) = \begin{cases} 0, & \text{otherwise.} \end{cases}$ <br>
Named after an American physicist Frank Ben<br>
1938, although it had been previously stated b<br>
in 1881. [Benford, "The law of anomalously stated b<br>
Philosophical Society, vol. 78, pp<br>
There is a [Benford, "The law of anomalous numbers", Proceedings of the American Philosophical Society, vol. 78, pp. 551–572, 1938.]
	- There is a large bias towards the lower digits, so much so that nearly one-half of all numbers are expected to start with the digits

## Benford's law

- Applicable to a wide variety of data sets, including electricity bills, street addresses, stock prices, population sizes, death rates, lengths of rivers, physical and mathematical constants.
- It tends to be most accurate when values are distributed across multiple orders of magnitude.
- Today, Benford's law is routinely applied in several areas in which naturally occurring data arise.
- Perhaps the most practical application of Benford's law is in **detecting fraudulent** data (or unintentional errors) in accounting reports, and in particular to detect fraudulent tax returns.

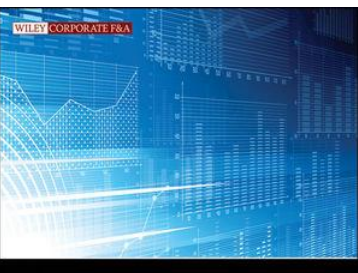

**BENFORD'S** I AW

Applications for Forensic Accounting, Auditing, and Fraud Detection

MARK I NIGRINI PHD

#### Generating Discrete RV in MATLAB

clear all; close all;

S X =  $[1 2 3 4]; pX = [1/2 1/4 1/8 1/8]; n = 1e6;$ 

SourceString =  $\texttt{randsrc}(1, n, [S \ X; p \ X])$ ;

Alternatively, we can also use

SourceString = datasample(S  $X, n, 'Weights', p X);$ 

```
rf = hist(SourceString, S X)/n; % Ref. Freq. calc.
stem(S X,rf,'rx','LineWidth',2) % Plot Rel. Freq.
hold on
stem(S_X, p_X, 'bo', 'LineWidth', 2) % Plot pmf
xlim([min(S X)-1,max(S X)+1])legend('Rel. freq. from sim.',
'pmf p_X(x)')
xlabel('x')
grid on
```
## Example

$$
\mathcal{S}_X = \{1,2,3,4\}
$$

Example

\n
$$
= \{1,2,3,4\} \qquad p_{x}(x) = \begin{cases} \frac{1}{2}, & x=1, \\ 1/4, & x=2, \\ 1/8, & x \in \{3,4\} \\ 0, & \text{otherwise} \end{cases}
$$
\n
$$
= \begin{cases} 2, & x=1, \\ 1/4, & x=2, \\ 1/8, & x \in \{3,4\} \\ 0, & \text{otherwise} \end{cases}
$$
\n
$$
= \begin{cases} 2, & x=1, \\ 1/4, & x=2, \\ 1/8, & x \in \{3,4\} \\ 0, & \text{otherwise} \end{cases}
$$
\n
$$
= \begin{cases} 2, & x=1, \\ 1/4, & x=2, \\ 1/8, & x \in \{3,4\} \\ 0, & \text{otherwise} \end{cases}
$$
\n
$$
= \begin{cases} 2, & x=1, \\ 1/4, & x=2, \\ 1/8, & x \in \{3,4\} \\ 0, & \text{otherwise} \end{cases}
$$
\n
$$
= \begin{cases} 2, & x=1, \\ 1/4, & x=2, \\ 1/8, & x \in \{3,4\} \\ 0, & \text{otherwise} \end{cases}
$$
\n
$$
= \begin{cases} 2, & x=1, \\ 1/4, & x=2, \\ 1/8, & x \in \{3,4\} \\ 0, & \text{otherwise} \end{cases}
$$
\n
$$
= \begin{cases} 2, & x=1, \\ 1/4, & x=2, \\ 1/8, & x \in \{3,4\} \\ 0, & \text{otherwise} \end{cases}
$$
\n
$$
= \begin{cases} 2, & x=1, \\ 1/4, & x=2, \\ 1/8, & x \in \{3,4\} \\ 0, & \text{otherwise} \end{cases}
$$
\n
$$
= \begin{cases} 2, & x=1, \\ 1/4, & x=2, \\ 1/8, & x \in \{3,4\} \\ 0, & \text{otherwise} \
$$

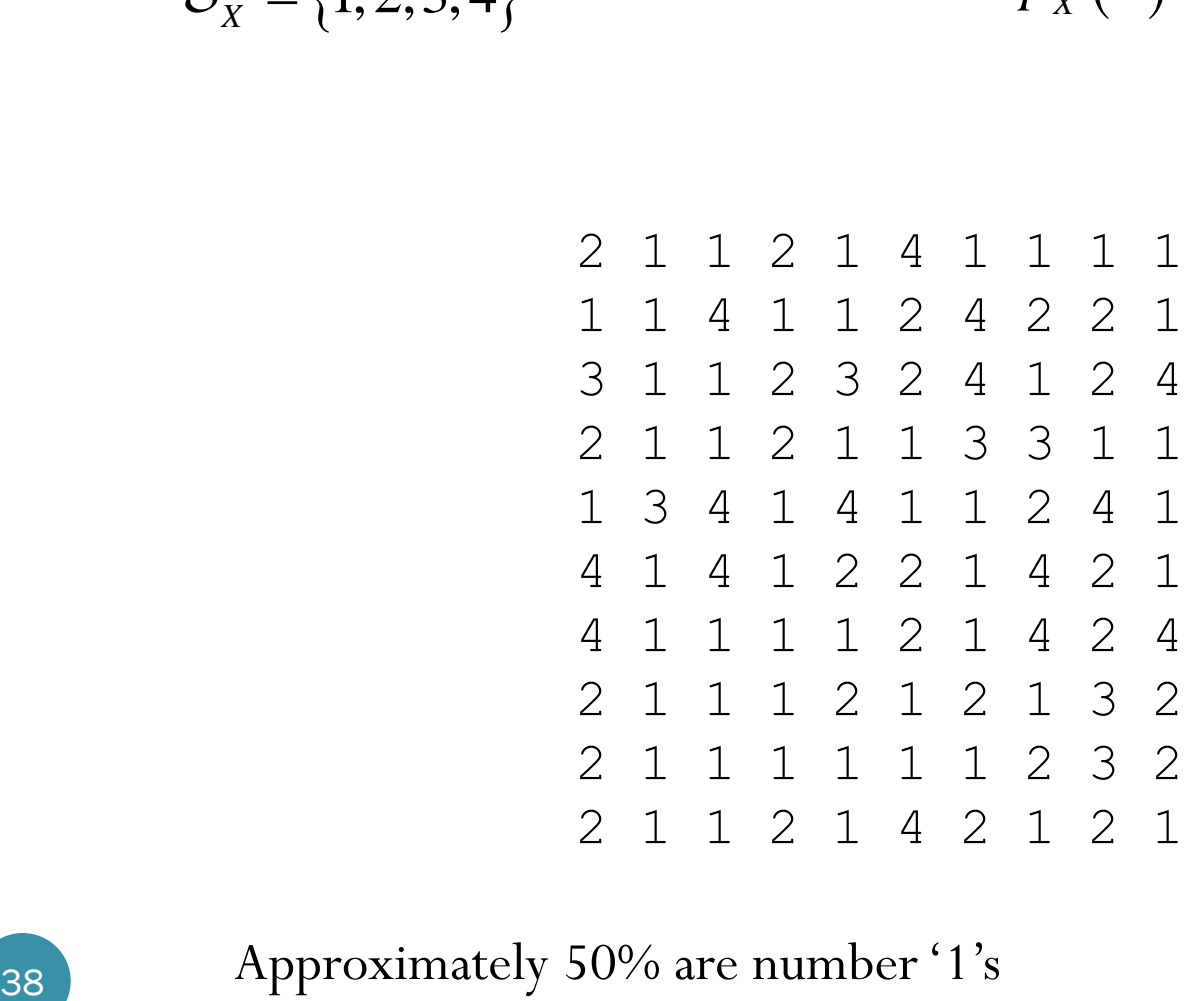

Approximately 50% are number '1's

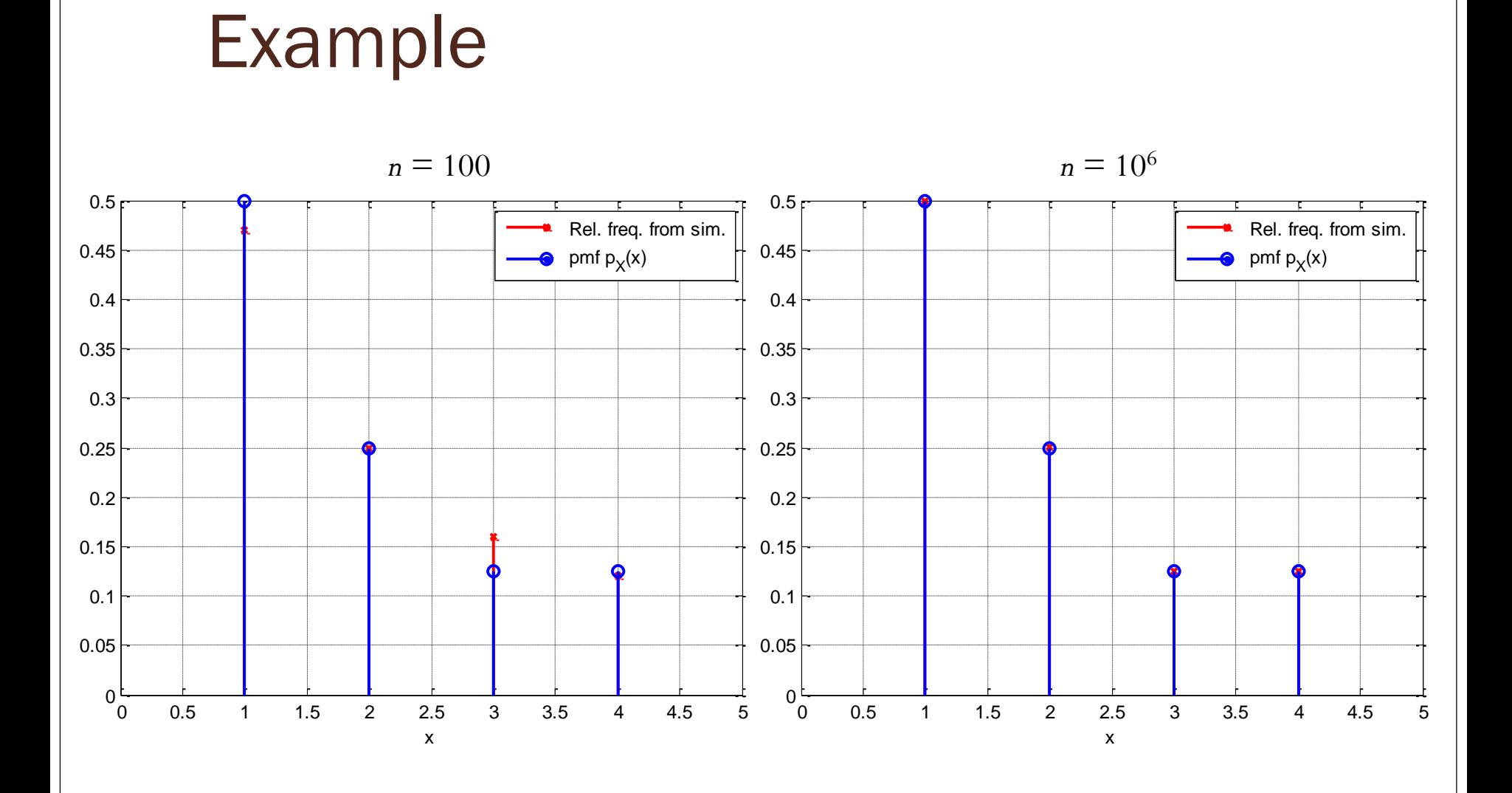

#### 39